## Oil Paint Plugin For Photoshop Cs5 Free Download [2021]

In this tutorial, you will learn how to install and crack Adobe Photoshop. First, download Adobe Photoshop from the official website. Download the latest version of Adobe Photoshop . Once the download is complete, open the file and follow the on-screen instructions. Once the installation is complete, you need to crack the software. This can be done by downloading Adobe Photoshop Serial Key Generator . This is a program that will generate a serial number for you, which you can use to unlock the full version of the software. This is the key that you will use to activate the software. Finally, download the patch file from GetMxy.com .

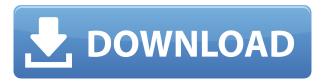

I wasn't going to have a chance to attend CES again this year, but the one on January 5th Came to see it herself and asked me to come to Vegas for a few days to cover the event. It was a great experience and I was able to meet a lot of great people. This was my first time at the Las Vegas Consumer Electronics Entertainment Show, but it won't be my last. Thanks to Google Google and Twitter, this is the first two year I've been able to attend. We've got some cool things on the way, so stay tuned! The Ionic framework developers at Workbox.js are busy going through the Ionic website and all of it's content and are going to be compiling a list of all of the Ionic Frameworks resources and helpful content. So please keep an eye out for that list. This section will be updated regularly as more information comes in. Facebook will be releasing some information about their activity and ad targeting in May or early June. There are a lot of Twitter/Instagram variables that are pointing to this as well. Adobe Photoshop is one of the best application for digital images, a set of digital editing tools designed to help you transform raw digital photos and other digital photos into professional level products, such as logos, posters, magazine covers, print and digital publications, GIS mapping and other projects. The introduction of both the Smart Sharpen and the new Portrait Double Exposure feature in Photoshop should benefit most photographers. The former has a "Triple Smart Sharper" that includes strength, sharpness and contrast adjustments all in one.

## Download Adobe Photoshop 2021 (Version 22.1.1)Serial Key For PC 64 Bits {{ finaL version }} 2022

Adobe Photoshop is an essential tool that allows you to manipulate photos and allows for adjustments in light or shade, perspective, color, and texture. You can remove unwanted items like background, people, etc. and add your favorite background image. You can also duplicate objects, crop, merge, draw, paint, and add color to plain footage. You can also add recorded audio to your footage and split your clips into scenes. Other features include multi-level undo, layer masks, retouch, blend modes, add and subtract filters, levels, curves, and adjustments. The software supports many different portrait, landscape, and action modes and allows for video editing. You can also add frames and text to your video project and capture a single frame. Adobe Photoshop is available for \$10.00 for MAC or Windows and comes with an online suite of tools and tutorials. Adobe Lightroom is a free mobile and desktop photo and video editor that lets you easily organize, edit, correct and share your content. The newest version of Photoshop CC now includes Built-In Lightroom. This allows you to share work between the apps. This update gives you seamless transitions between Lightroom and Photoshop CC, along with true Apple file interoperability. You can also now publish your Lightroom catalog directly to Creative Cloud or to the cloud-based storage services of your choice. If you're familiar with Photoshop, you'll know that every tool has a default option for what it does, but in most cases, you can also have it do something else. In this article, we're going to give you a brief overview of the tools in the program and go through the shortcuts, known as keyboard commands, that you can use to speed up your workflow. Having a solid understanding of shortcuts and keyboard commands will go a long way in helping you to achieve faster workflow. ImageSmart is a powerful and versatile Image Editing tool that contains the most essential image editing tools available on the market. The application is designed to meet the needs of the working professional and amateur user. You will be able to work fast while optimizing image quality and output size. The interface is based on a single window and is easy to navigate. The program allows you to crop, correct, edit, and retouch images with a high level of quality. You can also create and print high quality quality images. e3d0a04c9c

## Download Adobe Photoshop 2021 (Version 22.1.1)Keygen For (LifeTime) Activation Code With Keygen Windows {{ lifetime releaSe }} 2022

Adobe Illustrator is a vector graphics editor that Adobe also delivers as part of the Creative Cloud subscription family of tools. Adobe Illustrator was originally developed by Macromedia, and the newest version, Illustrator CC, supports a streamlined user experience while maintaining familiar tools, which make it a great beginning editor. With a few easy steps, users can design and prototype logos, signage, and more. Adobe Illustrator is a powerful creation tool that can be used for anything from the simple to the complex. With a growing library from the built-in collection of objects, users can easily draw shapes, create arrowheads and arrows, and create lovely patterns with ease. Photoshop CC 2020 leverages AI to deliver intelligent, engaging storytelling on a broad range of screens, devices, and destinations. Now, when you work with images, layouts, colors, and other elements, Photoshop CC 2020 can create compelling creations that automatically relate to your audience. Like other new Photoshop features, you can browse and find images from Instagram, Google, and other image services through the Creative Cloud desktop. Then import them into Photoshop CC 2020, and creation tools will automatically scan them for faces and other types of people, and the right placeholders will appear automatically. Photoshop Elements 2023 lets you share and print things in any size using the latest technology in photo editing without the hassle of switching tools. It is another step in the digital age. It has the same features as the regular Elements as well as the other applications that come with it. The program also has a variety of ways to import and view your files. The program also offers a few additional tools like cutting out, resizing, and cropping. It can be downloaded for free along with the other applications.

photoshop cs5 offline installer download free download photoshop cs5 offline installer free download of photoshop cs5 portable photoshop cs5 free download for windows 8 photoshop cs5 free download for windows 8.1 64 bit photoshop cs5 software free download for windows 8 photoshop cs5 download windows 8 adobe photoshop cs5 download for windows 8 photoshop cs5 exe file download photoshop cs5 filter effects free download

The Smart Brush tool lets you select and fill areas in the image with a single click without damaging other areas of the image. You can easily select any areas even in areas that were previously filled with a color. To access the Smart Brush tool, go to the Transform panel, select the Brush Tool, and make sure the color-filled brush is selected. Pressing and holding the Shift key also allows the user to increase the size of the brush without increasing its opacity. As a standard feature of Photoshop CC, you can trim your images to just the area of interest using the Trim tool. Use the Trim Tool to make sure there are no stray pixels at the ends of an image. You can easily create a selection by copying and pasting a selected area of the photo into a new layer. You can then use the selection tools to remove objects from individual layers or combine layers. For example, if layers are not properly positioned, you can use the new Selection Palette to quickly clip out the objects you do not want in the image. The Content-Aware Move tool lets you move objects in the image without affecting the surrounding areas of the picture. It works by looking at the surrounding pixels and adjusting the position of the object so as to fit the surrounding areas. When you apply the Content-Aware Move tool, the tool uses a line at the bottom of the canvas to help you visually guide the movement. As with any editing application, keep your primary target in mind as you work, including the type of

Photoshop product you are using. Photoshop Elements wasn't designed to work well with a variety of files. If you work with RAW and JPEG files—or raw files only—and wanted to composite, for example, you were better off with Photoshop. If your prime target was still images (for web or print), you may be better off with Photoshop. No matter what editing software, always work with your target.

Photoshop Elements is a free, version-locked-down version of Photoshop (with a CC paid upgrade). And when you're ready to peel back all the unnecessary Photoshop goodness, it's the CC version--and its locked-down feature set--that you need. Adobe Photoshop Elements was one of the first applications to use a new file format for storing and sharing photos. It introduced two new document types: MHT and PICT, which store images in program-readable HTML files. These include full-color webpages designed with Macromedia Flash, although Elements 6.0 added direct viewing with Adobe's own Pixelmator. The tool now supports some of the standard formatting options included with HTML. These are useful when you want to publish a document, for example, and download it on a different platform. Adobe designers are known for using Photoshop to create and manipulate graphics and other multimedia content. Since the early days, Adobe Photoshop has been used to streamline the creation process and produce professional-looking and highly integrated, multipurpose artwork. Photoshop can create and manipulate any type of digital artwork including logos, e-books, posters, packaging, and more. Its ability to edit and manipulate images, as well as video, digital audio, 3D, and even non-digital content, makes it the most versatile tool in the industry. Photoshop is often the first software used to create professional-looking artwork. Elements gives the beginning user access to some of Photoshop's most popular features for creating websites, e-books, and other multidimensional content. However, Elements doesn't support and doesn't even allow you to save your.html files as.psd. Once you're comfortable with Elements, you can migrate to Photoshop.

https://zeno.fm/radio/horizon-setup-v2-5-3-0-exe

https://zeno.fm/radio/mercedes-comand-20-firmware-update

https://zeno.fm/radio/sardu-multiboot-creator-3-0-cracked

https://zeno.fm/radio/virtually-jenna-v-33-full-game-18mediafire-27

https://zeno.fm/radio/applied-acoustics-systems-lounge-lizard-cracked-incl-keygen-winosx

https://zeno.fm/radio/vectric-cut2d-crack-keygen-59

https://zeno.fm/radio/autocad-2016-english-win-64bit-dlm-sfx-exe-zat3

https://zeno.fm/radio/propellerhead-reason-6-0-2-working-crack-team-air

https://zeno.fm/radio/bitdefender-total-security-activation-key

https://zeno.fm/radio/hdd-regenerator-bootable-iso-2010kaiser-keygen

https://zeno.fm/radio/tally-erp-9-portable-free-download-full-version

https://zeno.fm/radio/futuh-al-buldan-in-urdu-pdf

https://zeno.fm/radio/age2-x1-exe-no-cd-crack-6pua

https://zeno.fm/radio/iphone-3g-custom-restore-firmware-4-2-1-8c148-ipsw-download

https://zeno.fm/radio/cd500-navi-europa-download

Adobe's Photoshop video tutorials are stellar and can be downloaded from the Adobe website. If you're not ready to commit to the cost or free time commitment of viewing a tutorial, take a peek at the tips and trick pages on the Adobe Photoshop website. Adobe Photoshop is a full professional photo editor and digital imaging program. Photoshop is powerful, comprehensive, and can be rather complex to use. Flexibility comes at a price, and avid users will insist on high-end skills to use the program to its maximum potential. There is, however, a plethora of features available to the amateur designer interested in using Photoshop for creative purposes, and this book is a good, solid guide to

navigating both basic and advanced capabilities and getting the most out of Photoshop. Adobe Photoshop Elements is an easy, affordable, and responsive program that enables users to retouch or enhance photos, create web graphics, or reproduce a variety of print media. This book will teach you to use a variety of Photoshop Elements tools so you can create professional designs and output high-quality images. This book will introduce you to the features of Photoshop and show you how to use them on a day-to-day basis. The book will teach you how to use Photoshop by walking guide you through the software's functions, keywords, tools, commands, and options. Adobe Photoshop Features is a great photo editing app for amateur photographers. With all the tools that are wrapped up in it, it easily helps anyone take better photos. For people who are in the market for a new camera, this software is also the fastest, most convenient way to transfer, adapt, edit, and share photos.

https://vizforyou.com/wp-content/uploads/2023/01/Download-Photoshop-CS3-With-Full-Keygen-WIN-MAC-2022.pdf

https://mybigpharmacy.com/wp-content/uploads/2023/01/pamecha.pdf

https://psychomotorsports.com/wp-content/uploads/2023/01/435ed7e9f07f7-3.pdf

http://worldmediatravel.com/?p=2352

https://manassig.com/wp-content/uploads/2023/01/quiracke.pdf

https://www.duemmeggi.com/wp-content/uploads/2023/01/leetcha.pdf

https://romans12-2.org/wp-content/uploads/2023/01/gledlay.pdf

https://exklusiv-single.de/wp-content/uploads/2023/01/consginn.pdf

https://go2flyfishing.com/wp-content/uploads/haiharl.pdf

https://pastrytimes.com/wp-content/uploads/2023/01/deaann.pdf

http://crossroads-bv.nl/?p=12393

https://www.chandabags.com/wp-content/uploads/2023/01/gereest.pdf

https://cratusco.com/wp-content/uploads/2023/01/berhav.pdf

https://www.jlid-surfstore.com/?p=12575

http://www.divinejoyyoga.com/wp-content/uploads/2023/01/Download\_free\_Adobe\_Photoshop\_2021\_ Version\_2211\_Incl\_Product.pdf

https://www.oncallpropertymgmt.com/wp-content/uploads/2023/01/Camera-Raw-Plugin-Photoshop-Cs2-Free-Download-EXCLUSIVE.pdf

https://communitytea.org/wp-content/uploads/2023/01/Adobe-Photoshop-Cs4-Free-Download-Full-Version-BETTER.pdf

https://www.divinejoyyoga.com/2023/01/01/www-adobe-photoshop-cs6-download-patched/

https://earthoceanandairtravel.com/2023/01/01/photoshop-elements-trial-version-download-hot/

 $\frac{https://briocards.com/wp-content/uploads/2023/01/Download-Photoshop-Cs3-Untuk-Windows-10-LIN}{K.pdf}$ 

 $\frac{http://biohymns.com/wp-content/uploads/2023/01/Adobe-Photoshop-70-Crack-Version-Download-EXC\ LUSIVE.pdf$ 

 $\underline{https://holytrinitybridgeport.org/advert/adobe-photoshop-2022-version-23-1-1-download-patch-with-serial-kev-2022/$ 

https://www.chandabags.com/download-free-adobe-photoshop-2021-version-22-4-3-torrent-win-mac-lifetime-release-2022/

http://belcomcorp.com/wp-content/uploads/2023/01/malnie.pdf

https://crazv.ro/adobe-photoshop-latest-download-for-windows-7-repack/

 $\underline{https://masajemuscular.com/wp-content/uploads/2023/01/Download-free-Adobe-Photoshop-Incl-Product-Kev-Hack-2023.pdf}$ 

https://yukoleather.net/wp-content/uploads/2023/01/gilsall.pdf

https://www.theconstitutionalcitizen.com/wp-content/uploads/2023/01/gawavitt.pdf

http://periodistasagroalimentarios.org/advert/photoshop-cs4-keygen-download-verified/

http://holger-schleiffer.de/?p=16830

https://www.alotechnology.com/adobe-photoshop-2022-version-23-1-1-download-activation-winmac-3 264bit-latest-version-2022/

http://8848pictures.com/?p=21145

https://womss.com/wp-content/uploads/2023/01/Adobe\_Photoshop\_Cs3\_Extended\_Authorization\_Code\_Generator\_Fr.pdf

https://6v9x.com/wp-content/uploads/2023/01/Download\_Adobe\_Photoshop\_Cs4\_Lite\_PATCHED.pdf

http://leasevoordeel.be/wp-content/uploads/2023/01/whanich.pdf

 $\underline{https://www.anewpentecost.com/wp-content/uploads/2023/01/cormar.pdf}$ 

https://wwexllc.com/wp-content/uploads/2023/01/ollwica.pdf

https://djdonpablo.com/wp-content/uploads/2023/01/zelmalbr.pdf

https://www.cdnapolicity.it/wp-content/uploads/2023/01/wesholl.pdf

http://indiebonusstage.com/download-camera-raw-photoshop-cs4-upd/

For the last three years, I've been using Adobe CS6 for editing my images. I thought I would switch to the latest version but the cost of the software and the trial period made me hesitant. Fortunately, I have pretty good software at home so I wondered whether it would benefit me to wait for the upgrade that would come with a yearly subscription. It seems that those who have already switched have benefited greatly from the new features and functionality of Photoshop. Even Adobe changed the name from Photoshop CS6 to Photoshop CC. The CC acronym is probably inspired from the concept of "collaboration." Although Photoshop is expensive, the upgrade to software version CS6 was definitely on my list. As my college roommate mentioned, picking a hard drive was just as important as upgrading your camera or other digital photography gear. I've spent a lot of time playing with Photoshop since I purchased the software and working with it. Thanks to the new version of Photoshop, I feel that my troubles with the program are now over. I can definitely say that there are two things I absolutely love about the upgrade: \*Unlimited Undo-- This is a topic that I cannot stress much about. Adobe created a vastly improved Undo feature in Photoshop CS6 and this is a big plus for the novice user. It saves you from a lot of work that was previously undone. \*ISO Support-- When I first saw the ISO feature, I thought, 'Wow! The supported ISO is not very big'. However, the fact that I can use my camera on over 100,000 ISO gives me a lot of confidence. It's this feature that made me very happy to have upgraded my camera.